WIL E2054  $\frac{1}{4}$ 5 I US29014 7  $\ddot{.}$ T $\bar{z}$ nspor  $\frac{1}{2}$ Taffic\ 7 ٦ —<br>1<br>1<br>1 7 15777777<br>1577 Poin tiBistsys Bis L  $\frac{1}{2}$ s $\frac{1}{2}$ **h** esign  $\overline{\mathbf{k}}$ ī. k<br>J age 2\ Wini<br>Wiri F P826E.dgn コロコ F CC . C . C . C . C . C

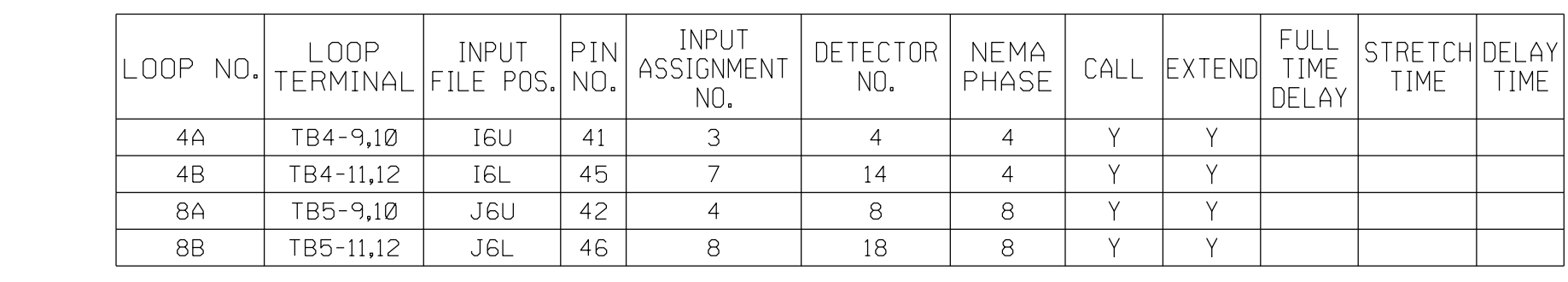

NU = Not Used

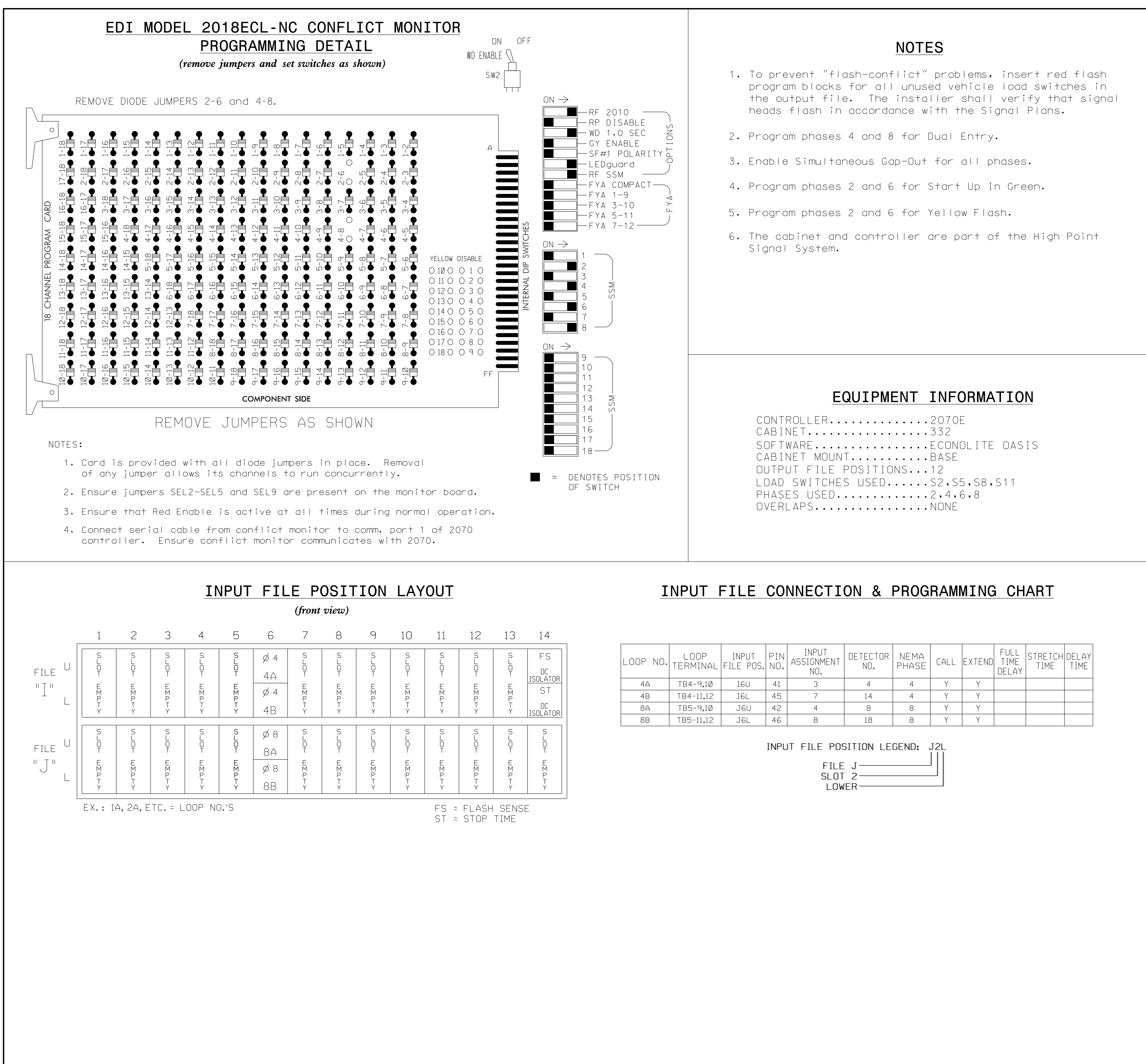

(919) 876-6888 NCBEES #F-0326 RALEIGH, NORTH CAROLINA 27609 1616 EAST MILLBROOK ROAD, SUITE 310 THIS ELECTRICAL DETAIL IS FOR REVISED: DESIGNED: July 2014 THE SIGNAL DESIGN: HP0826 SEALED: June 5, 2015

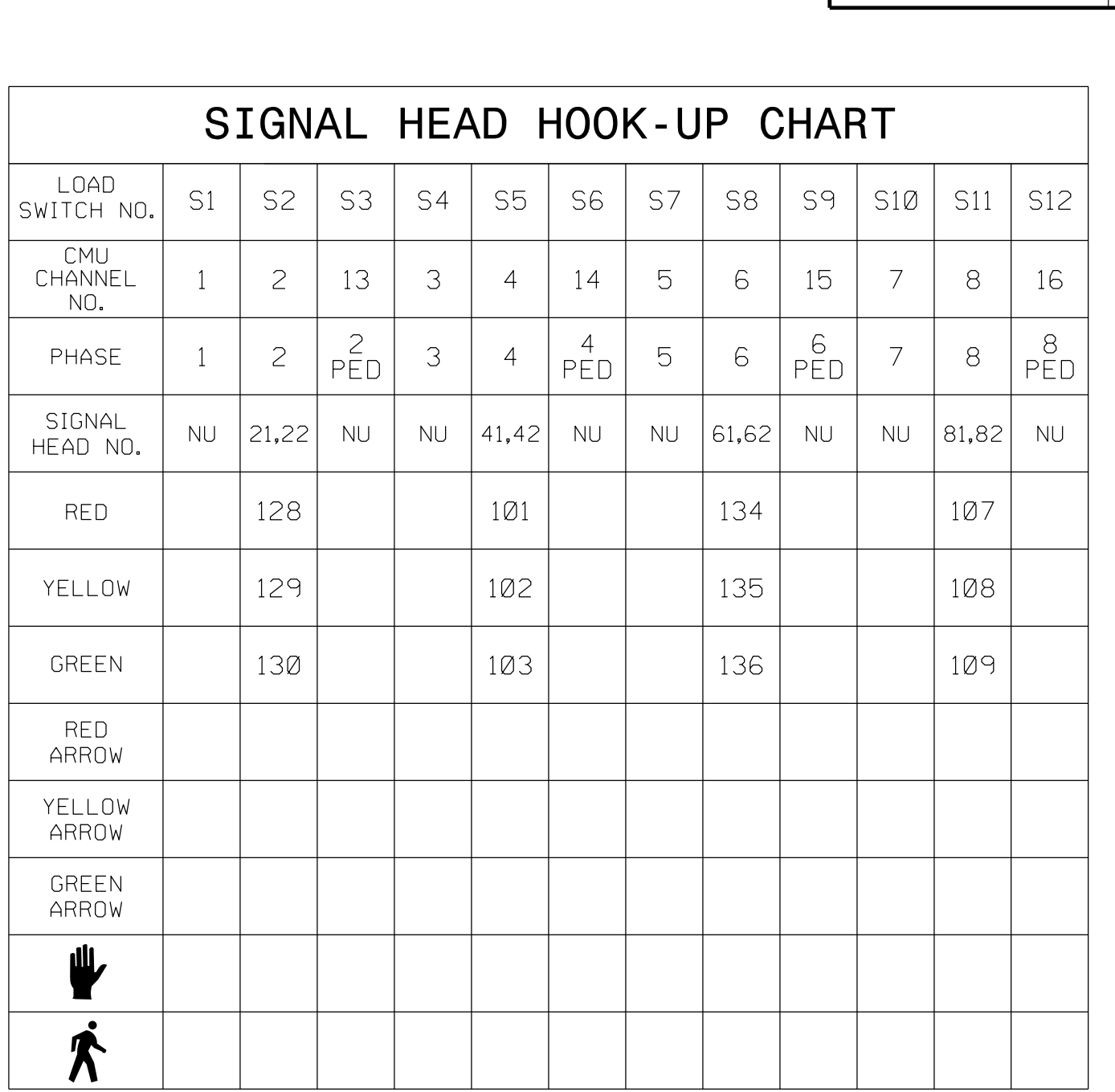

PROJECT REFERENCE NO. | SHEET NO.

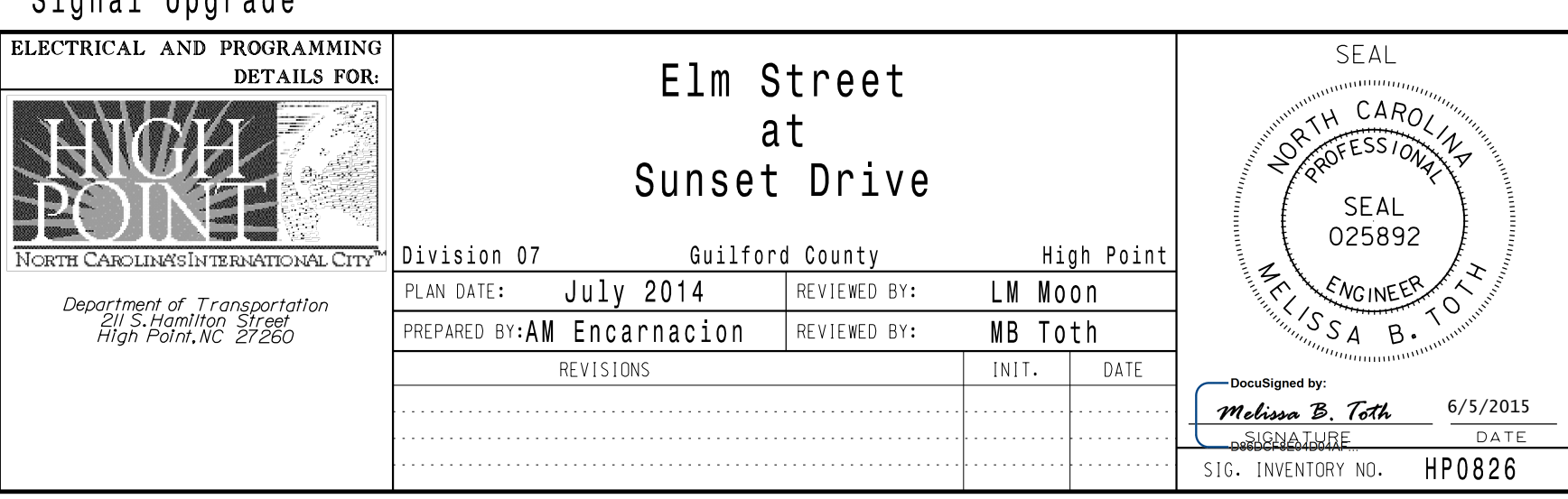

Signal Upgrade

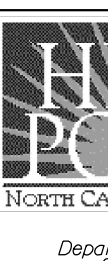

C-5558

Sig. 216.1

DocuSign Envelope ID: 1BAB081A-947F-4762-AB7F-42E6B06C363F